# Function Module - Run a Generic Forecast

## **Objective:**

Run a Generic Forecast (on-demand) and return results to the caller.

## **Function Module:**

Forecast results can be retrieved cross-system by calling the remote enabled function module ("RFC"):

## /DMF/UFC\_CREATE\_GENERIC

For more information, see the ABAP system documentation of the function module (**transaction SE37 -> /DMF/UFC\_CREATE\_GENERIC-> Function Module Documentation**).

#### **Pre-requisites:**

To obtain a forecast on a product-location or an offer's product-location, requires that successful modeling has already occurred on that same product-location.

Configuration for forecasting has already been completed (such as for things such as the the logical systems, diagnostic identifiers, config\_id, sales organization, distribution channels, etc.

Missing model data will result in an error message and a forecast failure (see /DMF/MSG\_HL 926 explanation below).

#### **Time-dependent Price overrides:**

In IT OVERRIDE, where FIELD = 'PRICE', valid overrides will apply to the time-dependent (TD) price based on the time range and the priority.

The most important priority is 1.

#### Validations

- $\bullet$  If the VALUE field (hence the override price) of the IT\_OVERRIDE entry is  $<= 0$ .
- A message will be returned • If the VALID\_FR field is after the VALID\_TO or either VALID\_FR or VALID\_TO is empty
	- A message will be returned
- If the time range of an override overlaps with another time range (of the same prod-loc and priority)
	- A message will be returned

#### Notes

- One day is not considered a gap between override timestamps.
	- If a record's VALID TO is 2017-01-01 and another record's VALID FR is 2017-01-02 is considered continuous. If the record's VALID\_FR was 2017-01-03 there would be a 1 day gap between the records.
- If no TD price records are found for product-location combination and override records exist for it, the override will be treated as a time dependent price record.
	- These records will have their value extend to either forecast horizon end date or the next TD price record with the same product-location combination. It ignores the timeframe of the entered override.

## **ACV overrides:**

In IT\_OVERRIDE, where the FIELD = 'ACV', valid overrides will apply to the mod\_met for SYS:ACV:REF (also known as the Last Seen ACV).

Priority is ignored for ACV overrides because they are not time-dependent.

Validations

- VALID\_FR and VALID\_TO are not empty/blank
- A message will be returned
- If the VALUE field (the ACV override) of the IT\_OVERRIDE entry is NOT between 1 and 100 (as %) A message will be returned

#### **Actions**

• If mod met metric SYS:ACV:REF entry is missing (from modeling output) and an override exists

- Use the override
- If mod\_met metric SYS:ACV:REF entry is missing (from modeling output) and no override exists  $\bullet$  Mod\_met is unchanged
- If there is more than one override entry for a product-location
	- Picks the greatest ACV value in override table for this particular product and location

**Interface:**

## Input parameters:

The Function Module requires that all identifiers (product, location, offer, sales organization, distribution channel, etc.) are submitted using external identifiers (which are unique based on the IV\_SENDER).

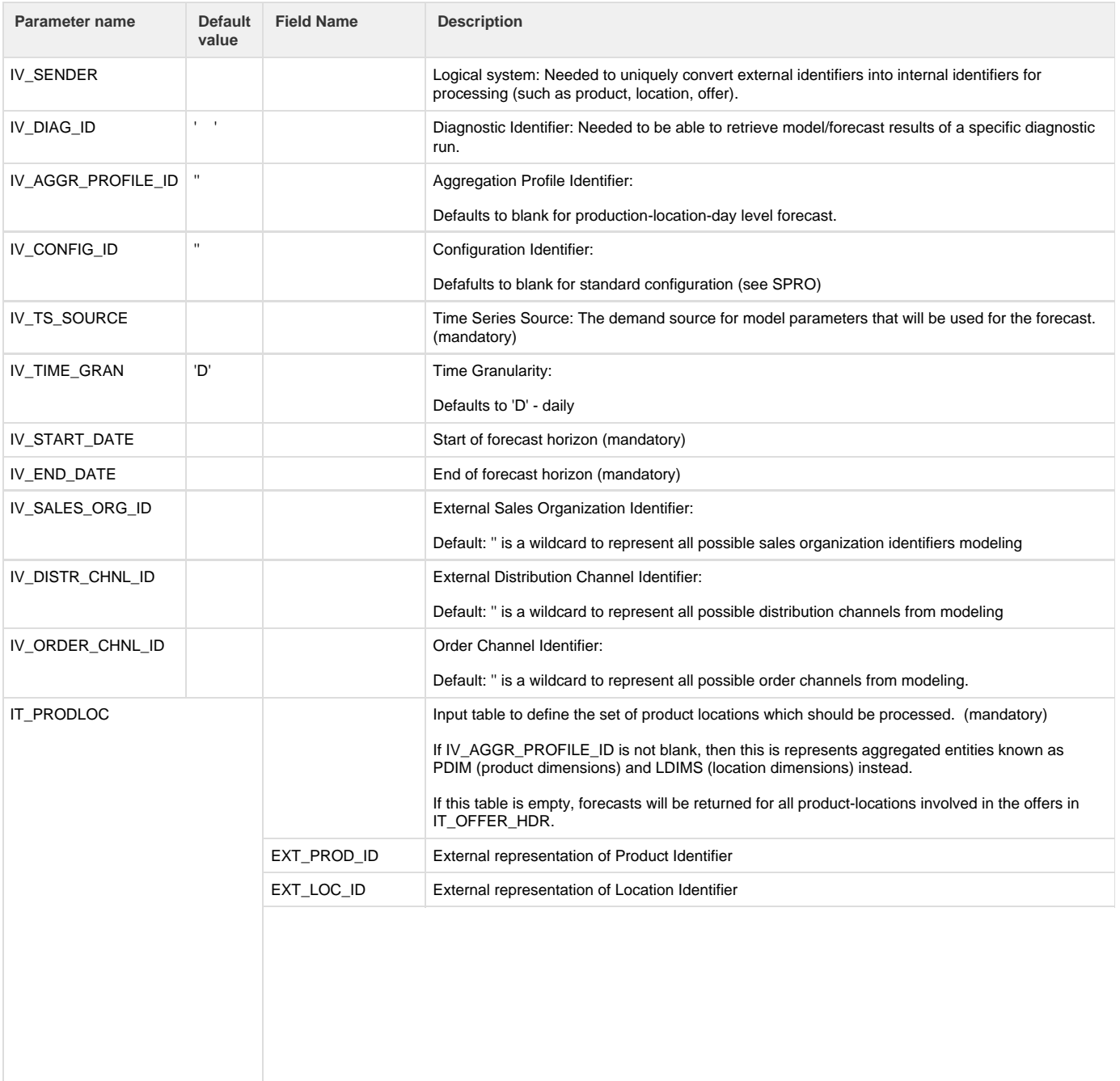

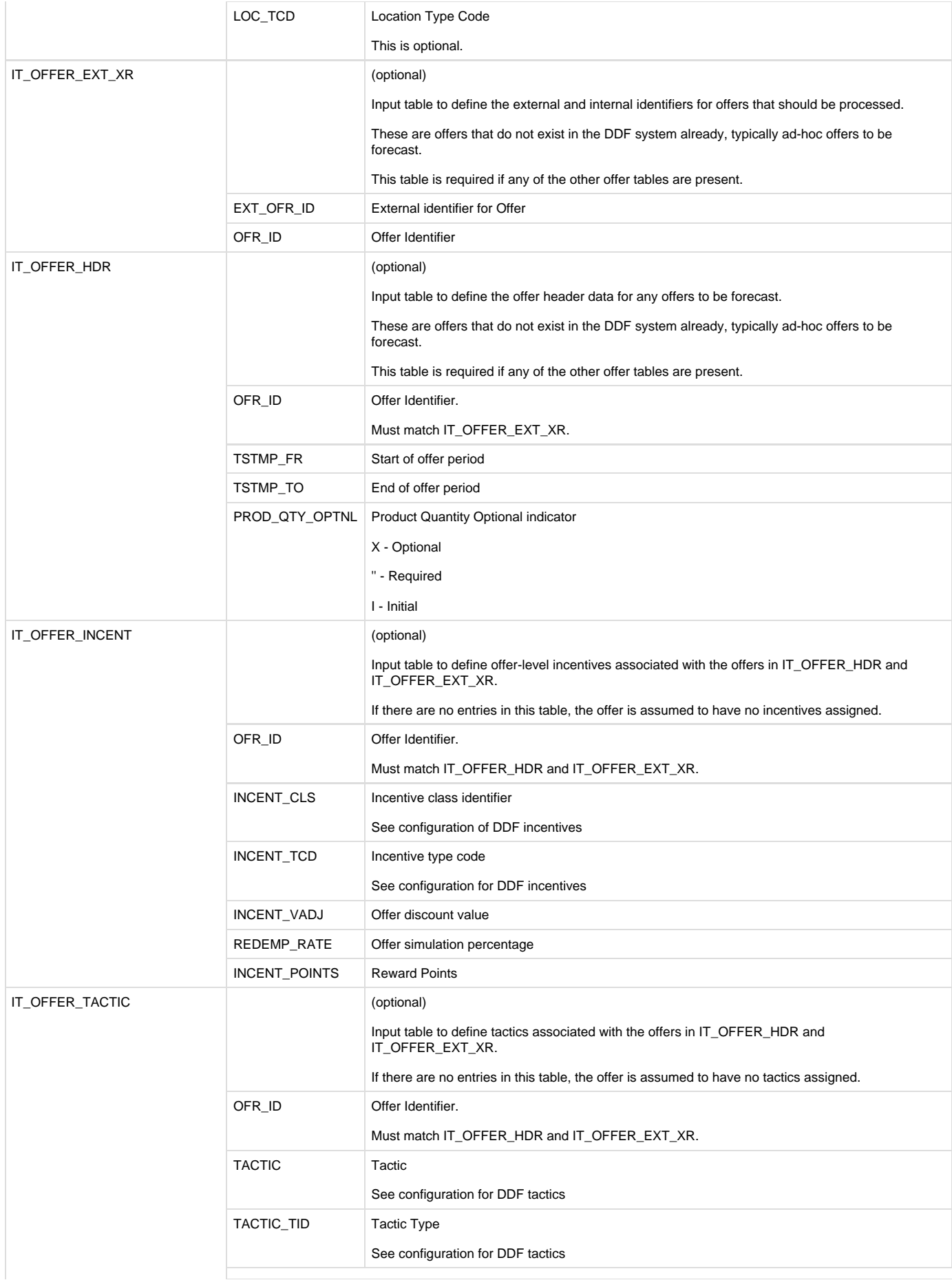

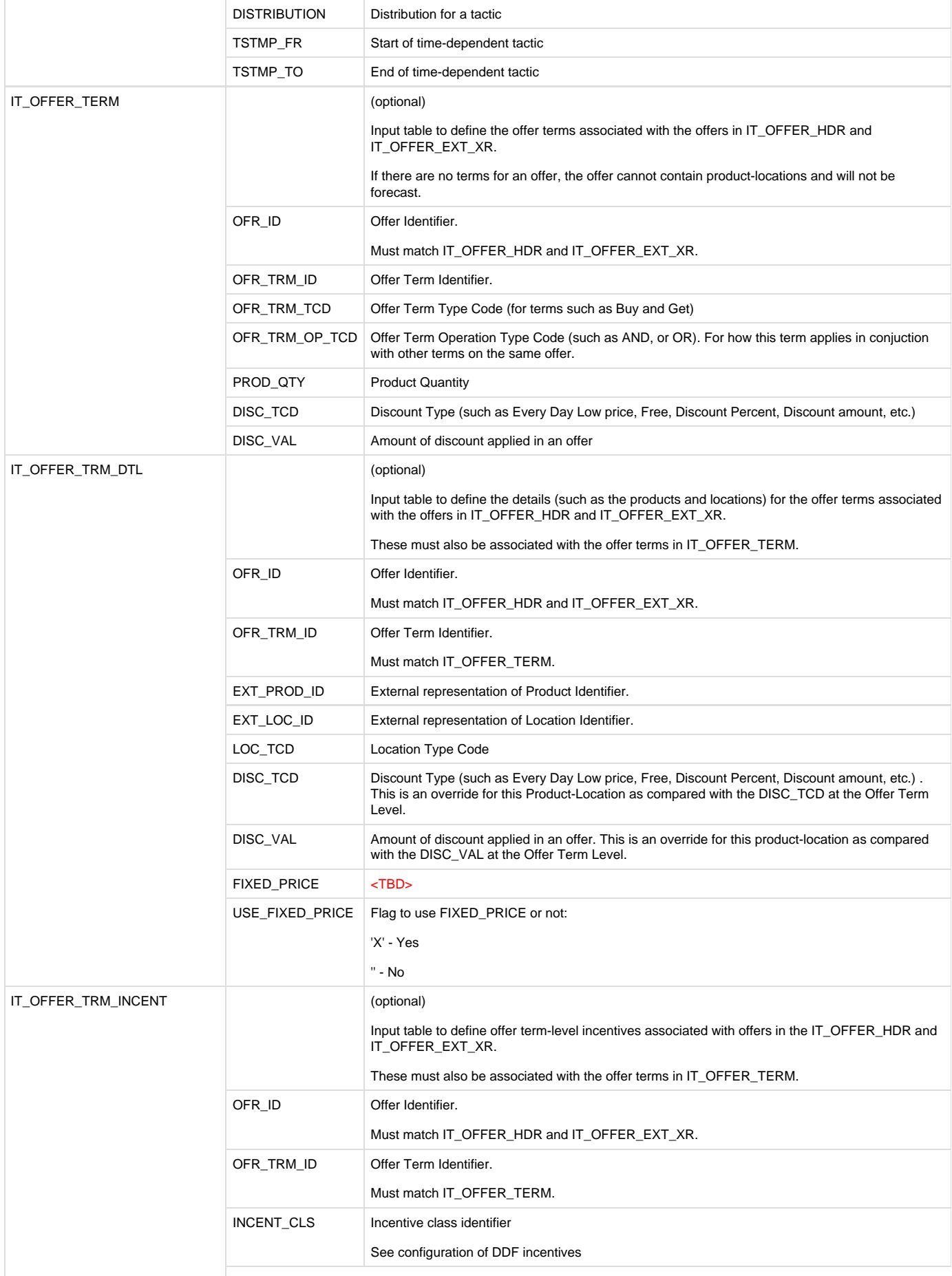

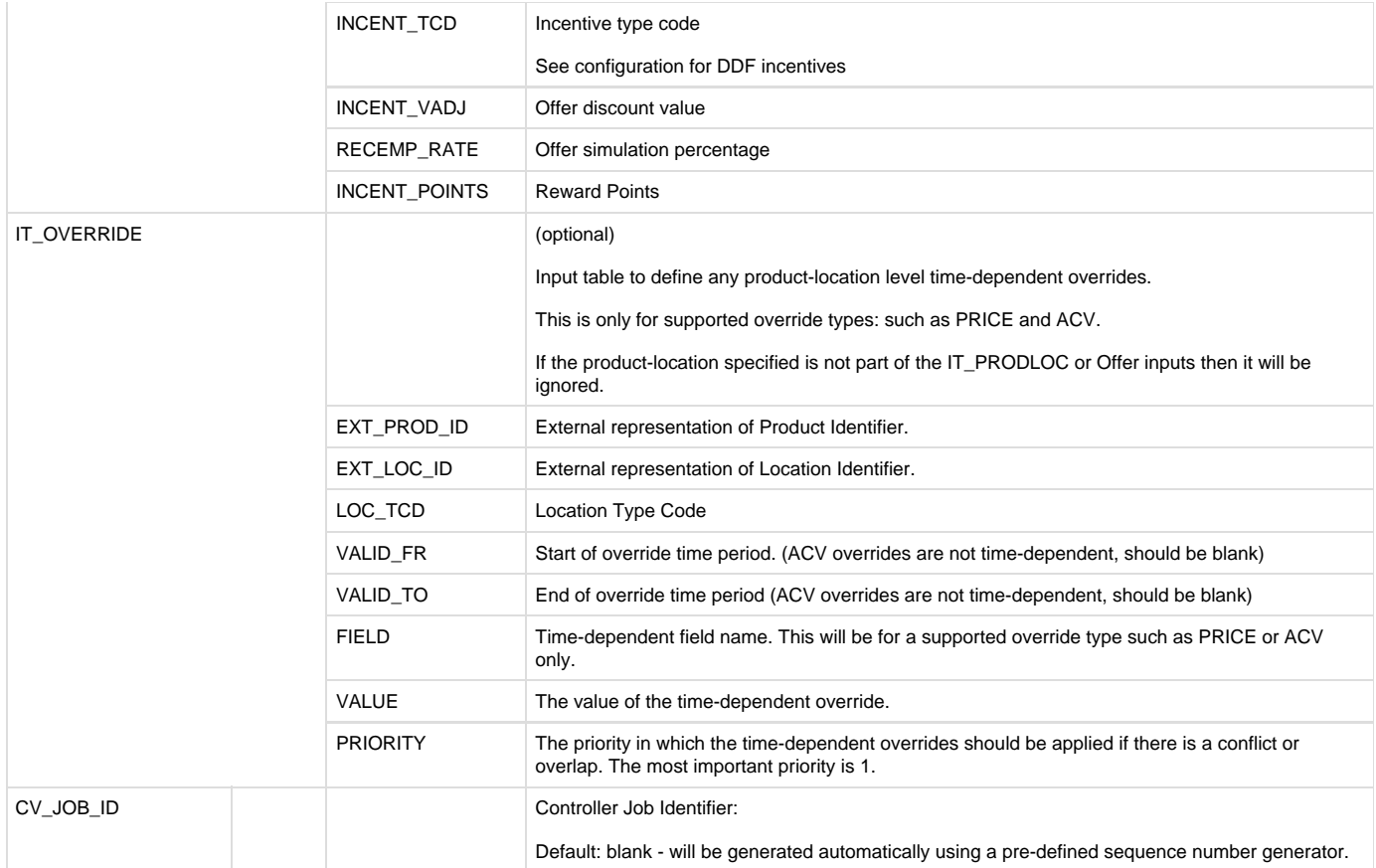

## Output parameters:

Note:

The key of the output tables is identical in each case.

It contains: product–location-multi-channel keys-time period-offer-ERP promotion.

This implies that we can have regular sales and offer/ERP promotion sales on a single time period.

Output except from ET\_FC\_TIMESERIES, is controlled by configuration parameters (which are defaulted to OFF for space savings).

ET\_FC\_INFO is controlled by forecast configuration parameter FC\_OUTPUT\_FCI.

ET\_FC\_TRACE is controlled by forecast configuration parameter FC\_OUTPUT\_TRACE.

ET\_FC\_TSD is controlled by forecast configuration parameter FC\_OUTPUT\_DECOMP.

Each of the output tables ET\_FC\_TIMESERIES, ET\_FC\_INFO, ET\_FC\_TRACE and ET\_FC\_TSD all have the same basic key structure as follows:

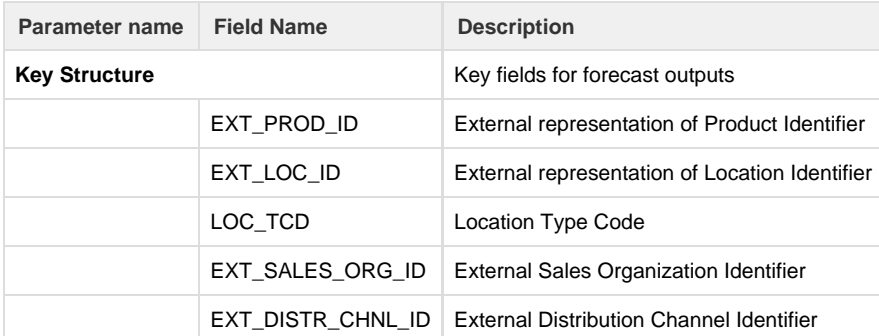

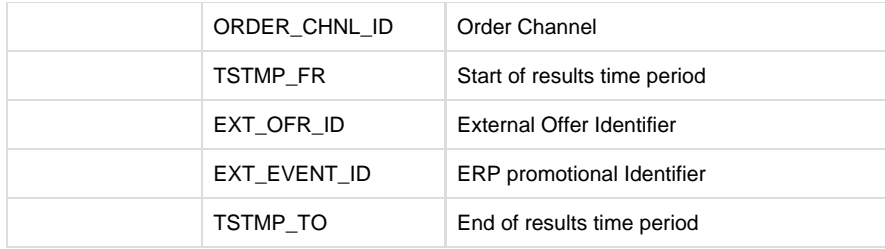

Then each of these tables has its own results fields as follows:

## Key fields

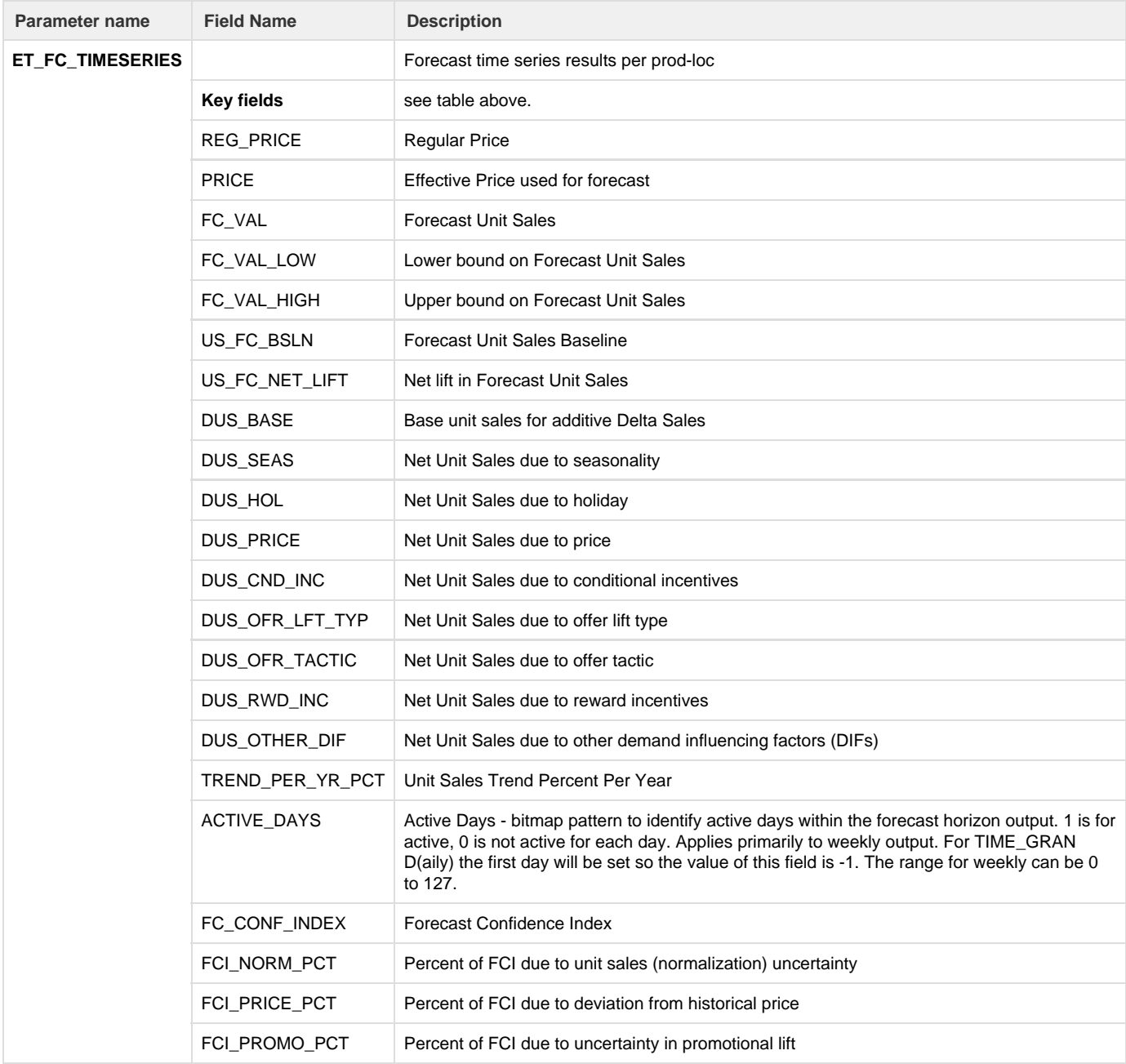

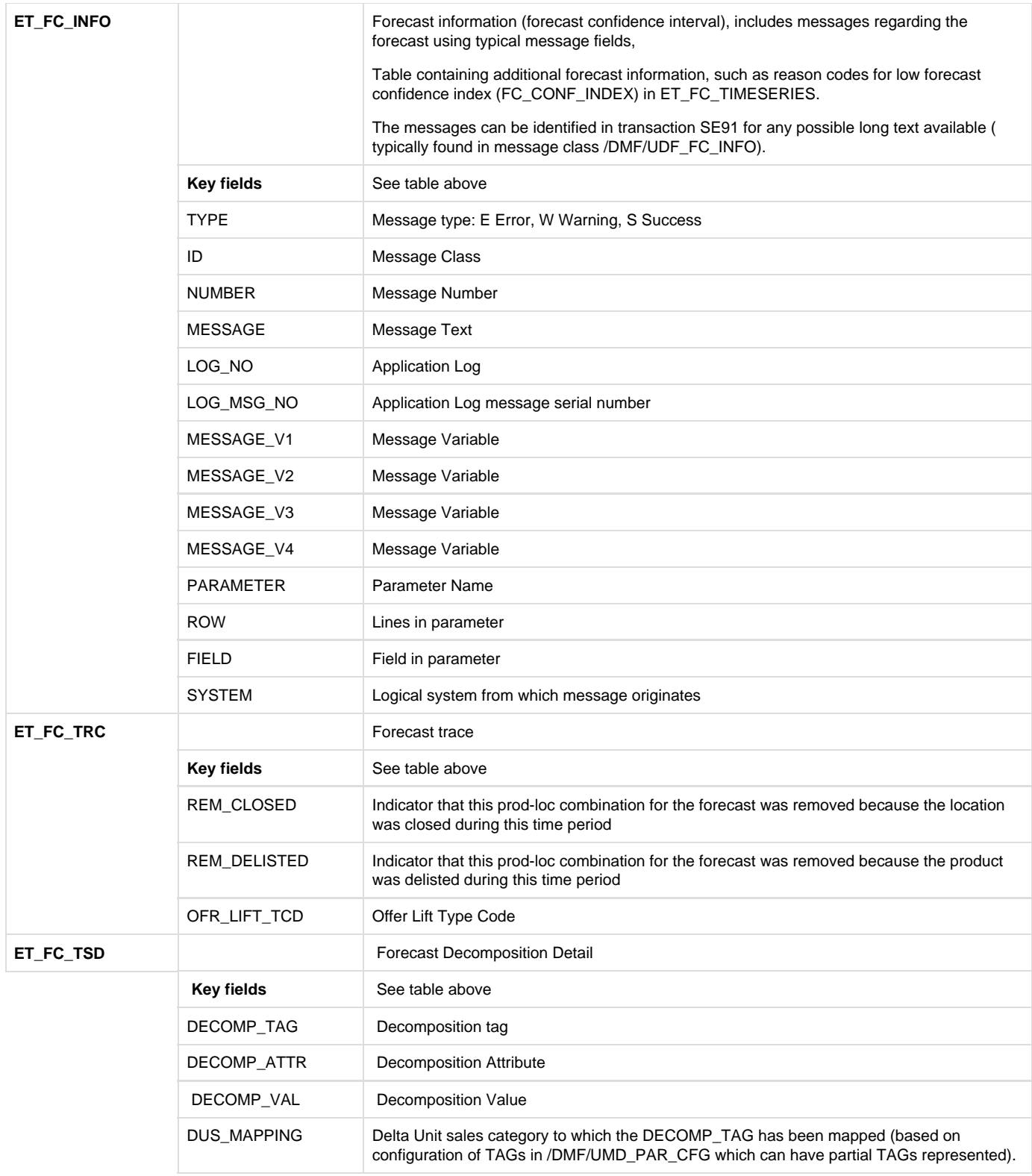

 The ET\_FC\_TSD values (DECOMP\_VAL) are summed into the DUS\_\* fields in ET\_FC\_TIMESERIES according to the configurable mapping provided in /DMF/UMD\_PAR\_CFG.

The ET\_MSG table has the following output:

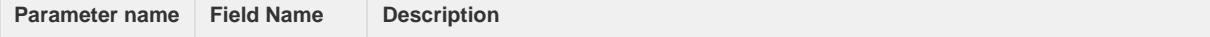

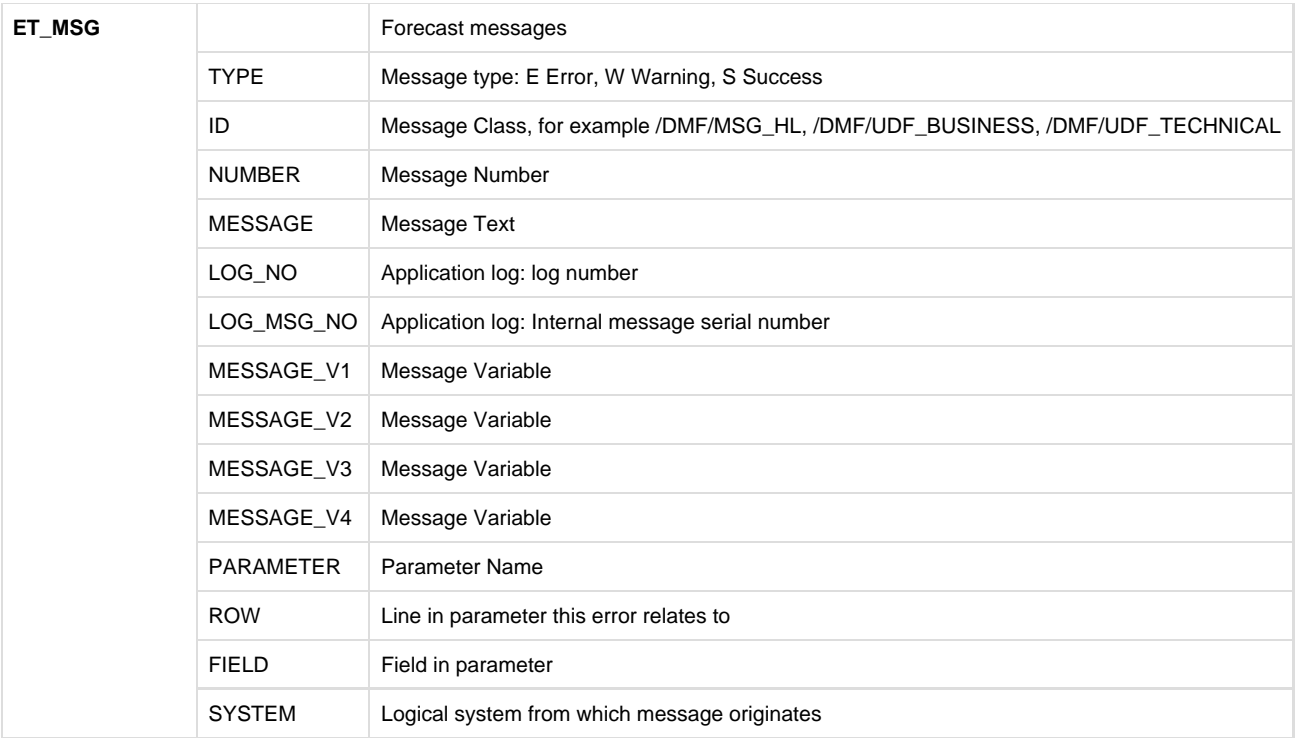

Below is a list and description of some of the messages that can occur after execution of this function module:

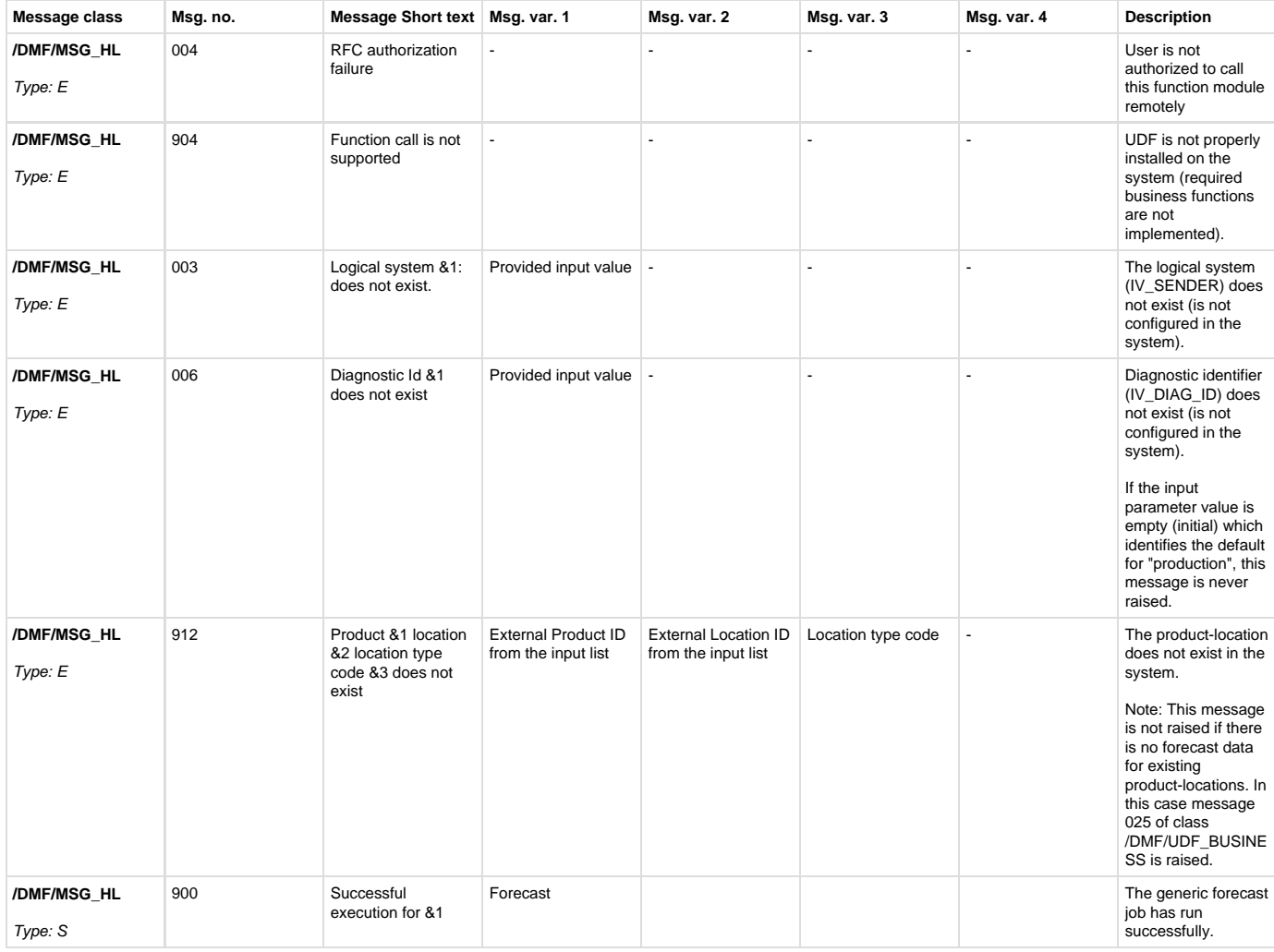

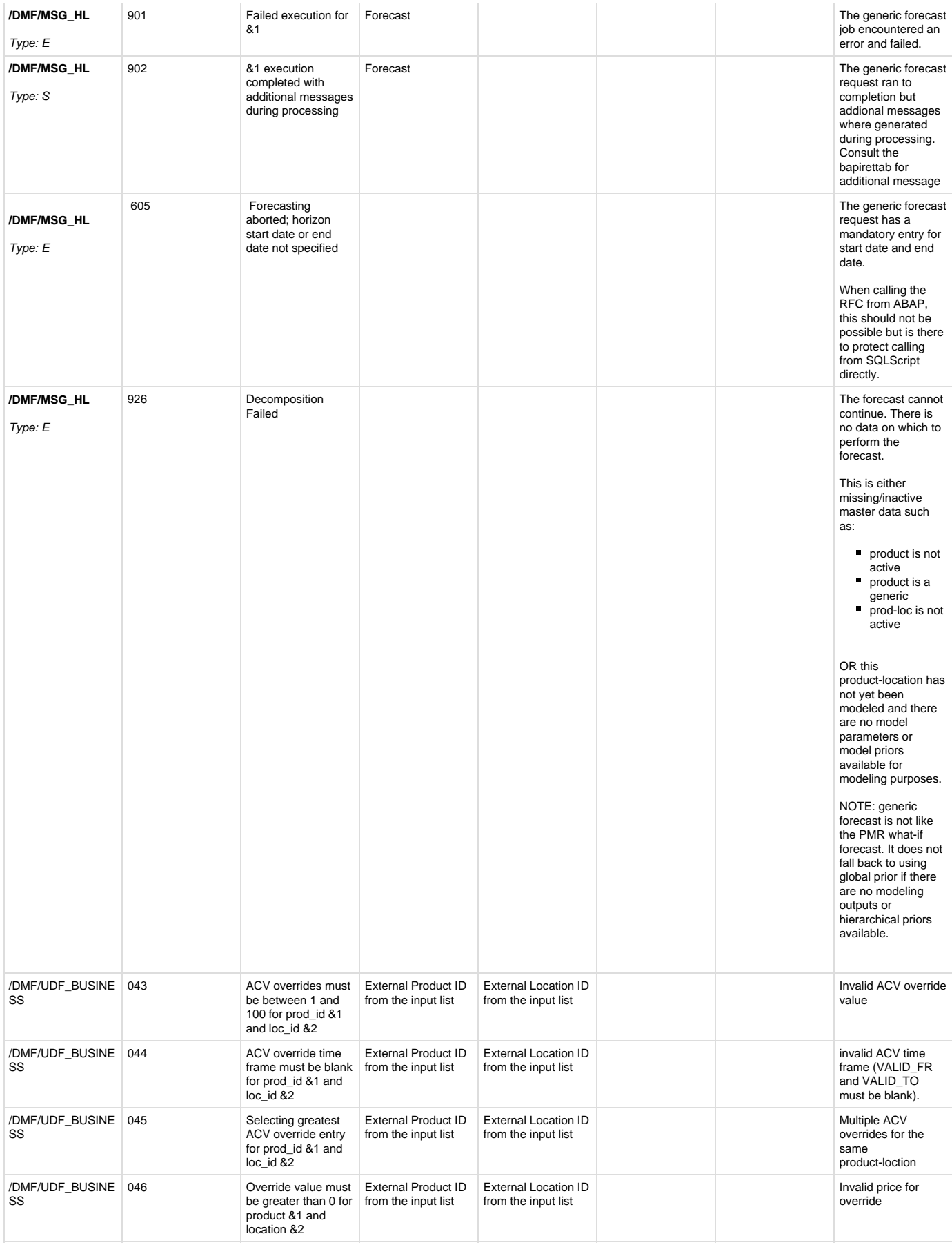

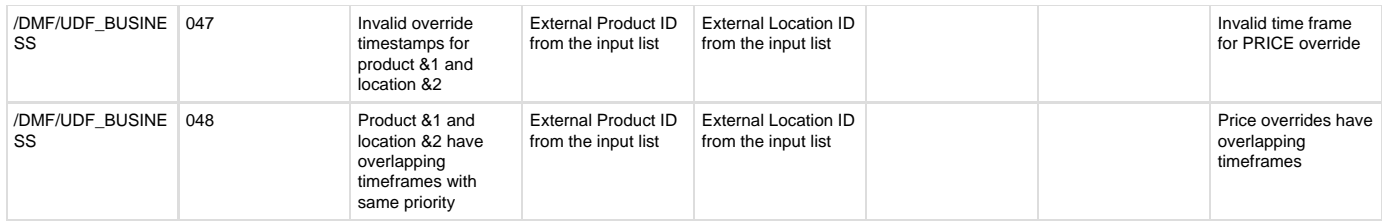

## Example:

Go to transaction SE37 and test/execute(F8) **/DMF/UFC\_CREATE\_GENERIC**.

Fill the required information as shown below:

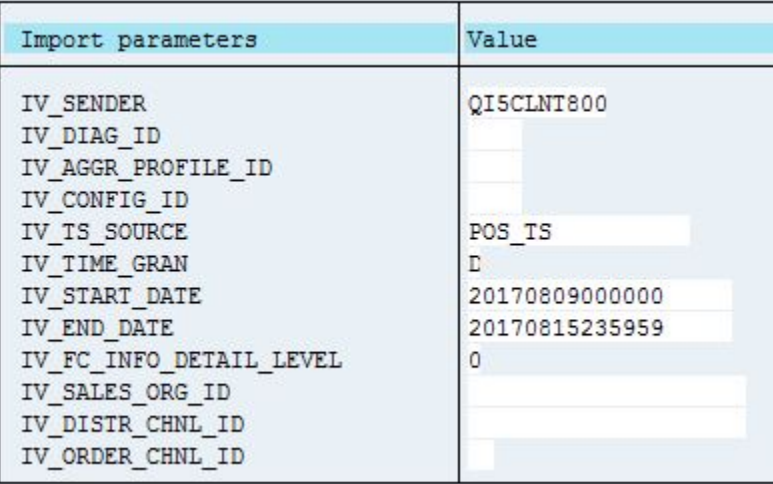

To enter data into the input tables such as IT\_PRODLOC, select the icon 0 entries in the Value column and the following screen is displayed:

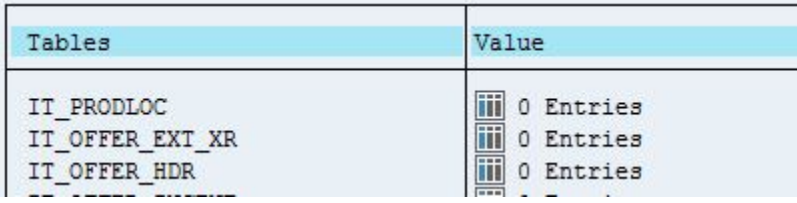

Add data for input as necessary:

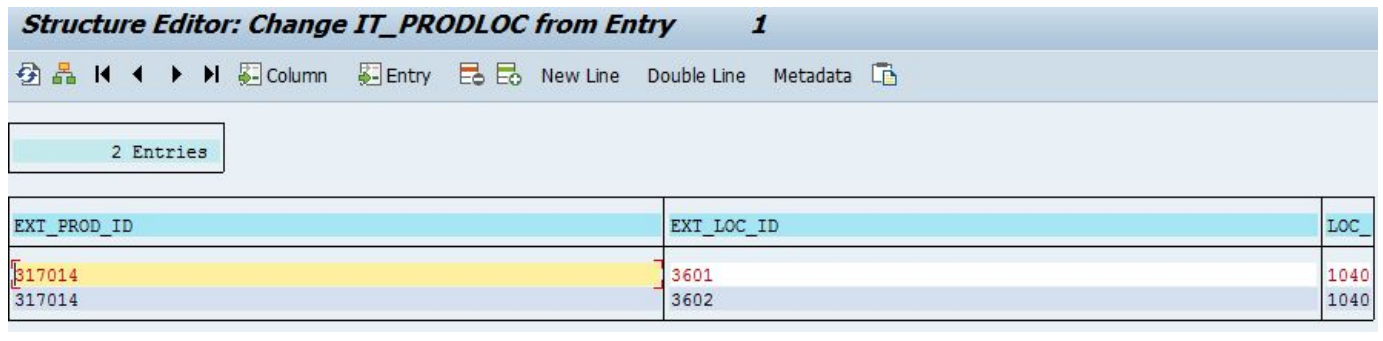

After executing(F8) the forecast result tables are displayed.

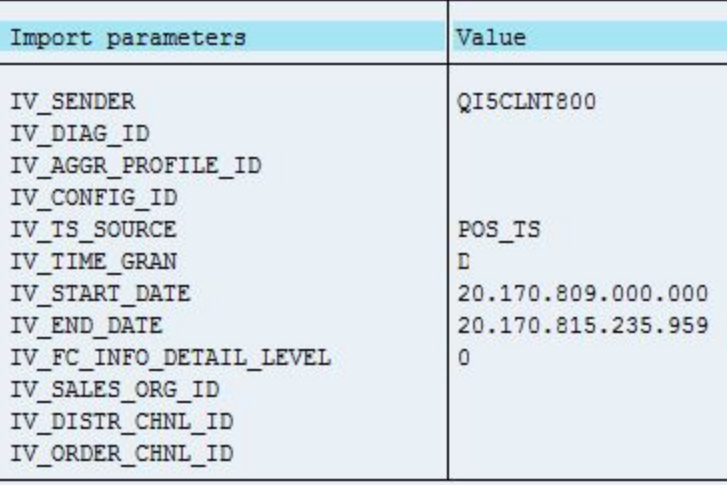

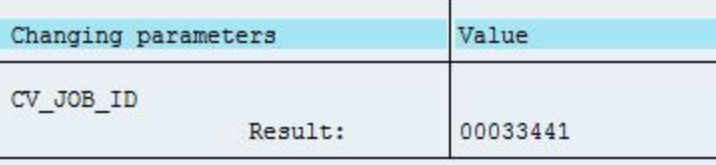

Ī

Ī

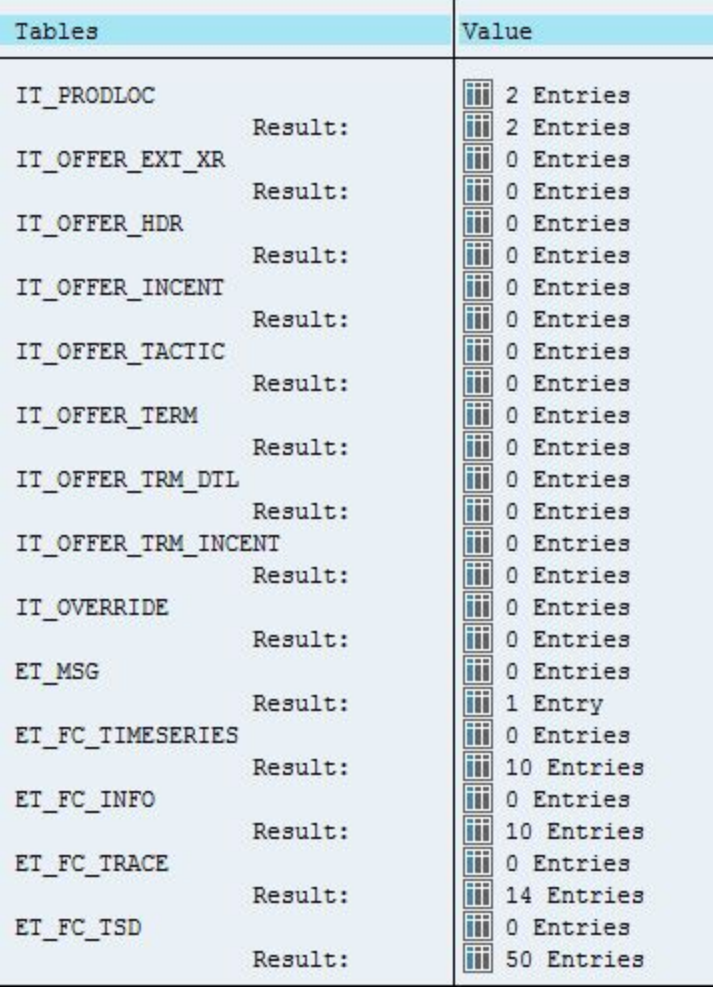

Click on the value field for ET\_FC\_TIMESERIES to see forecast timeseries results for all product-locations.

The following is just a portion of this table:

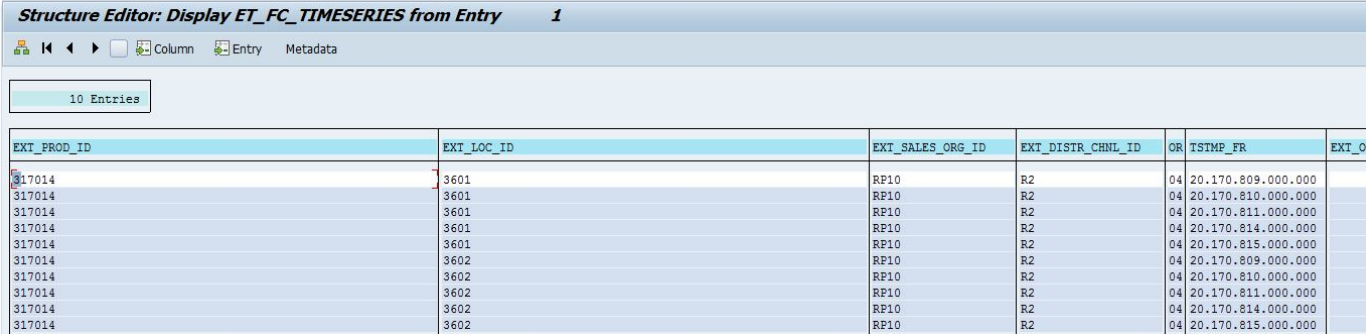

Here is what a single entry (where the FC\_VAL, US\_FC\_BSLN, and US\_FC\_NET\_LIFT are the primary columns of interest) may contain:

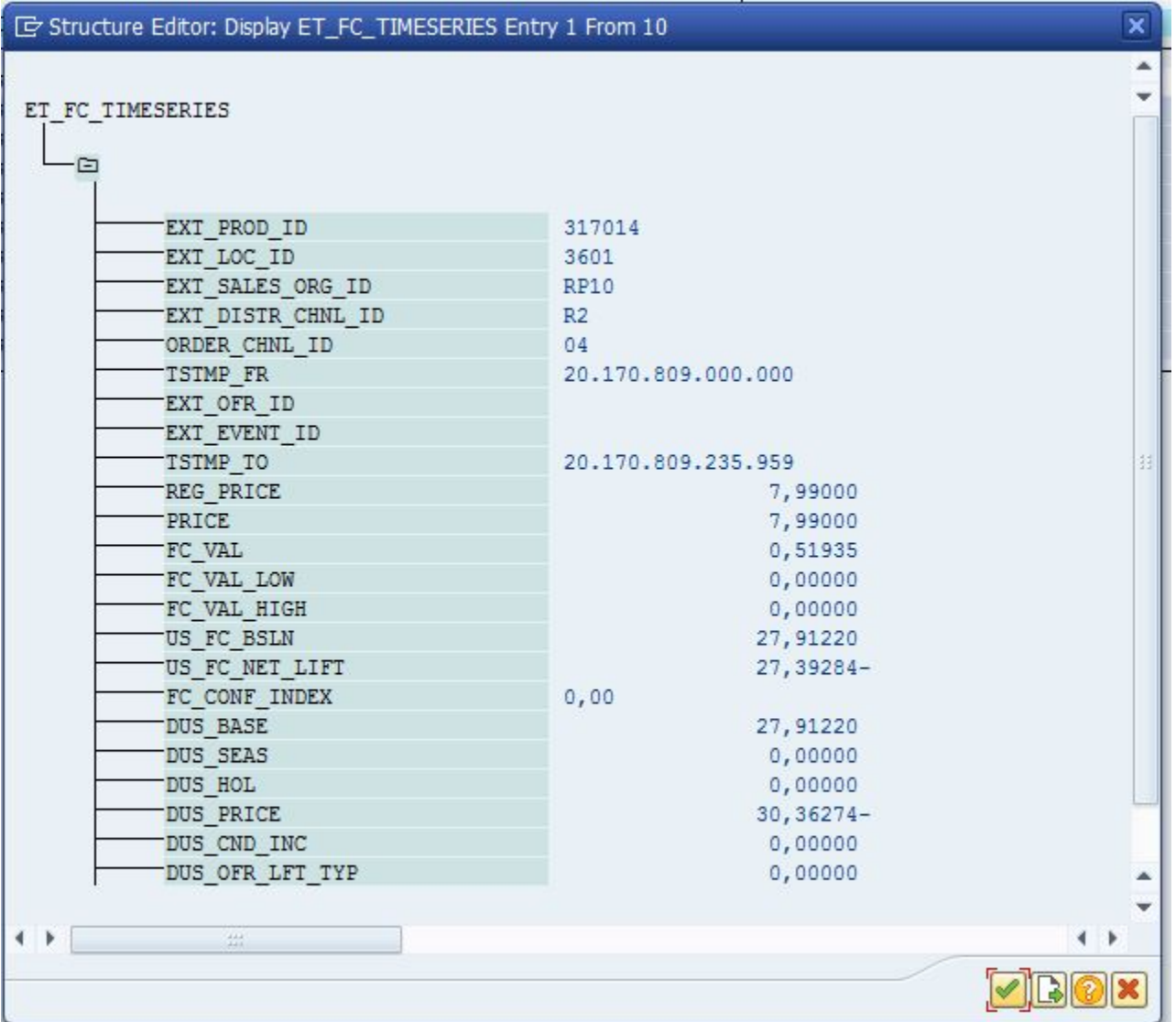

The following output is from the ET\_FC\_INFO (forecast info) table (one of the 10 entries returned:

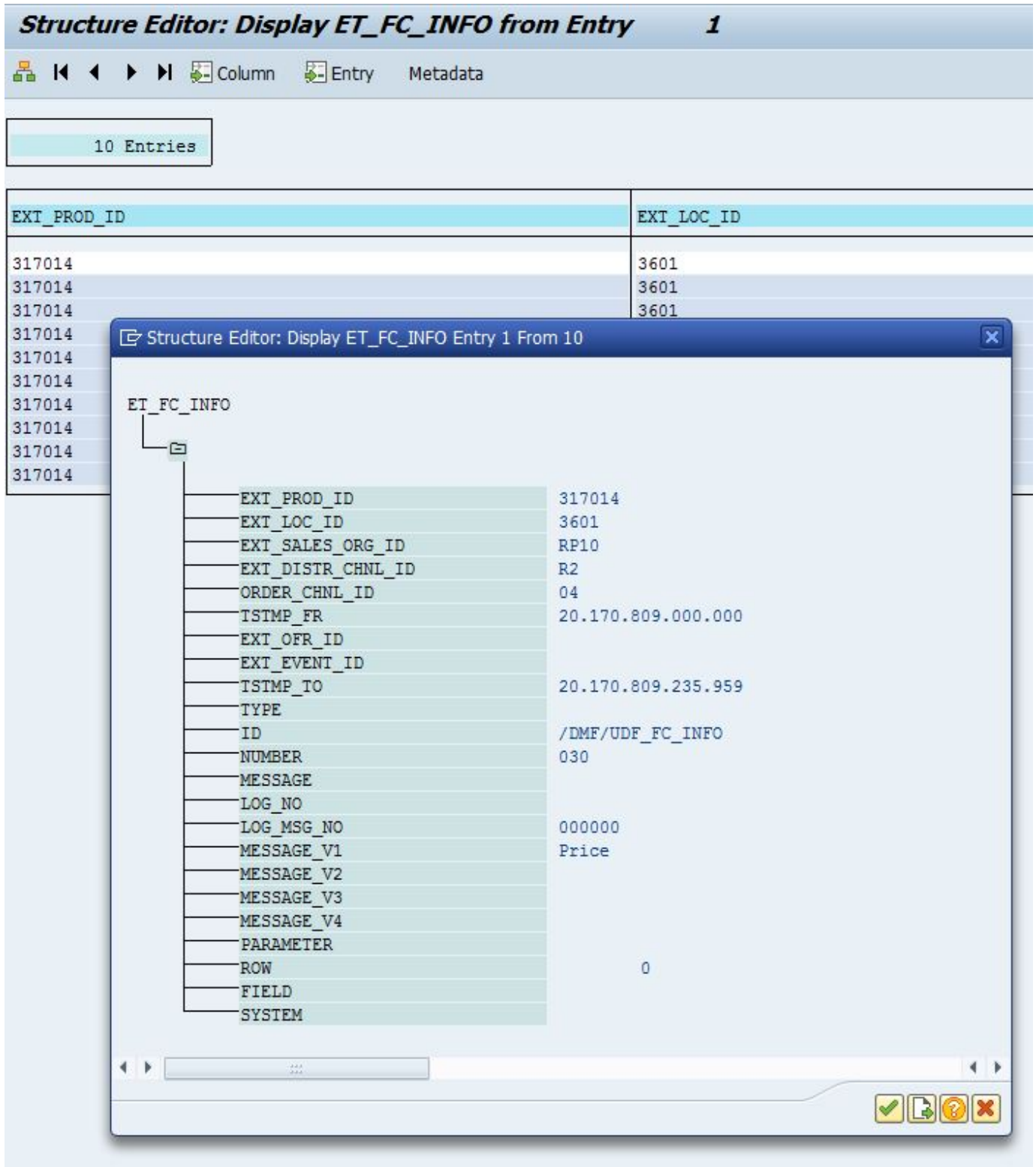

The following output is from the ET\_FC\_TRACE (forecast trace) table (one of the 14 entries returned):

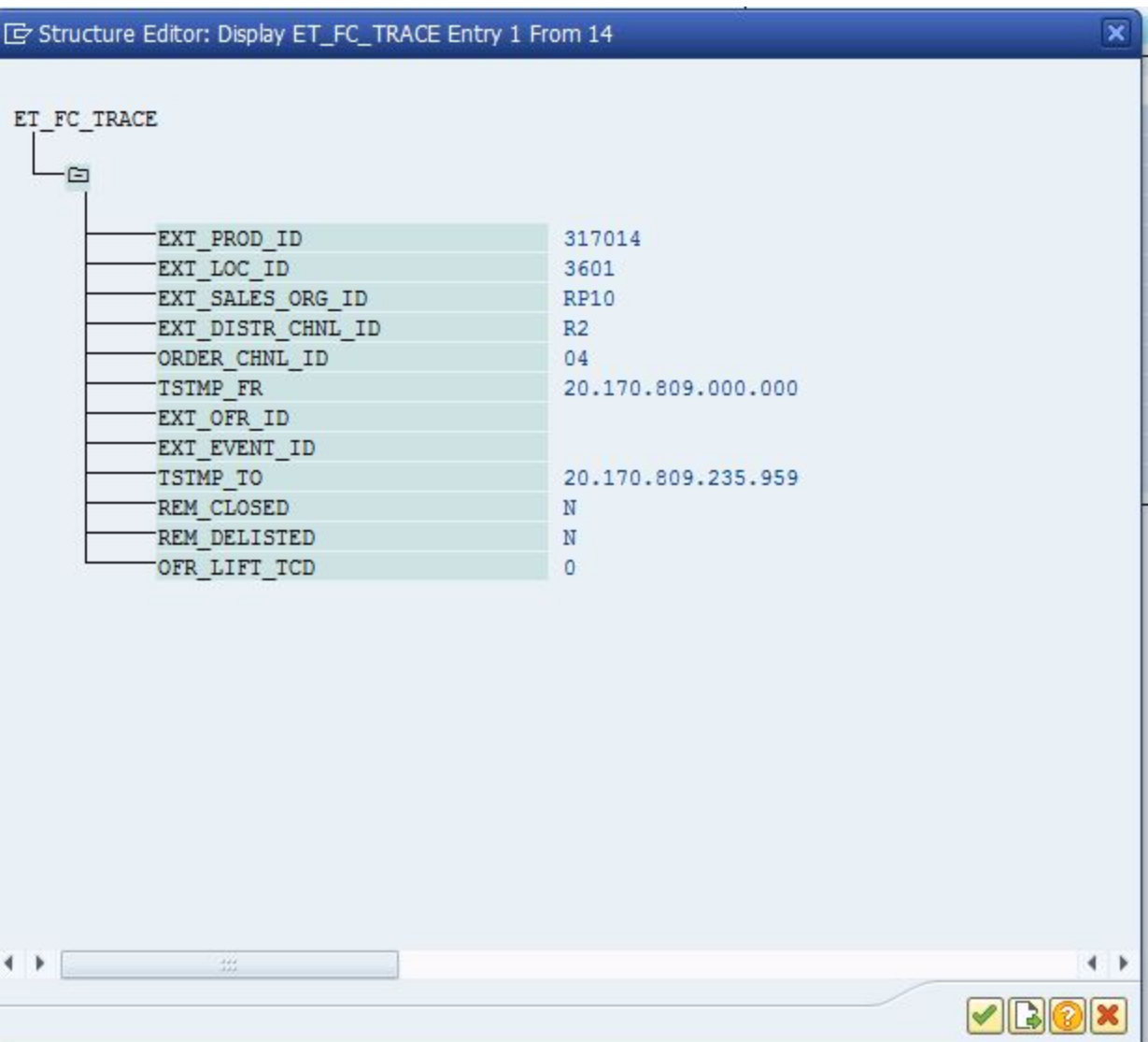

The following output is from the ET\_FC\_TSD (forecast decomposition) table (one of the 50 entries returned):

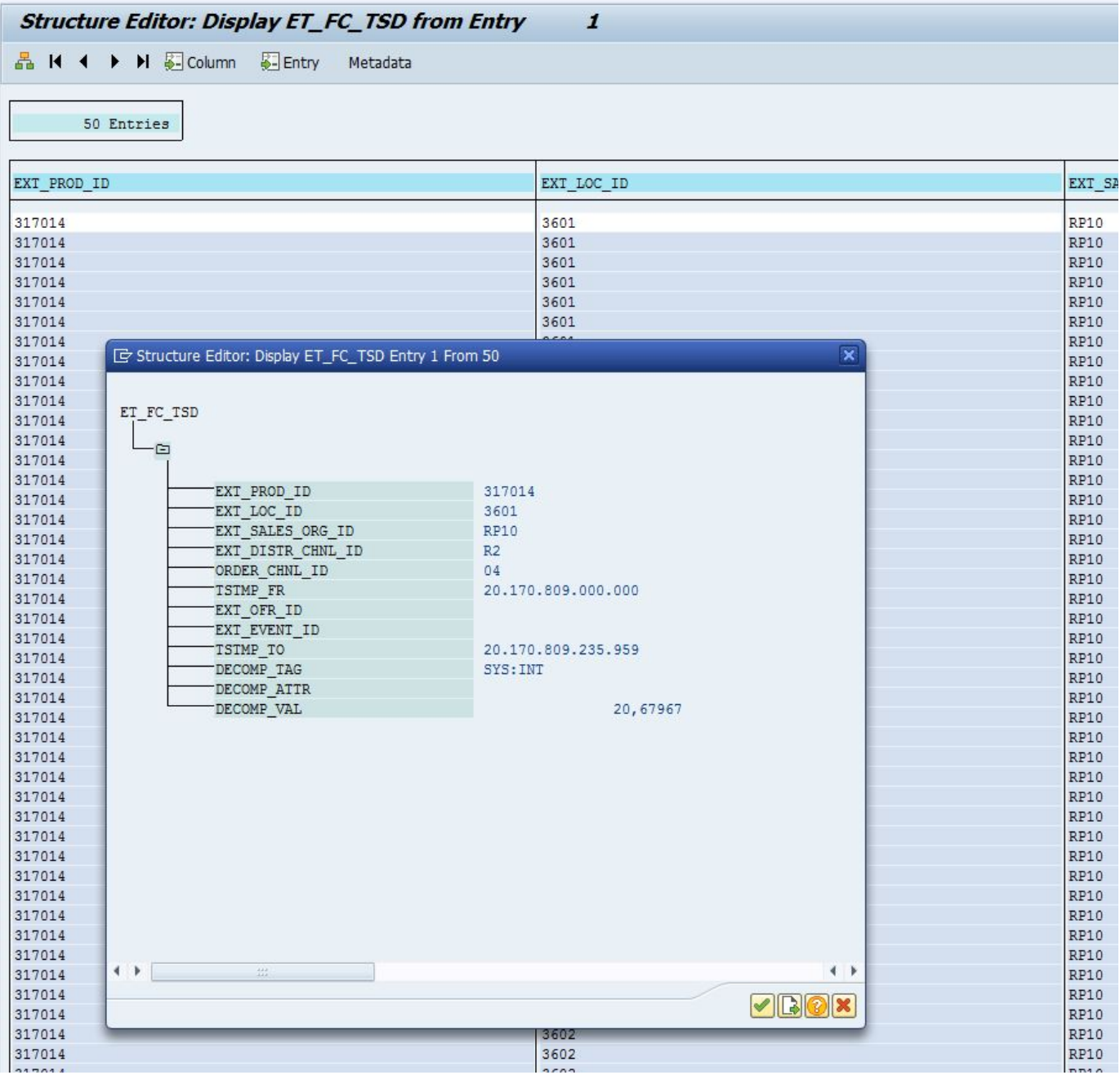

The following message details are displayed when clicked on entries for ET\_MSG output table:

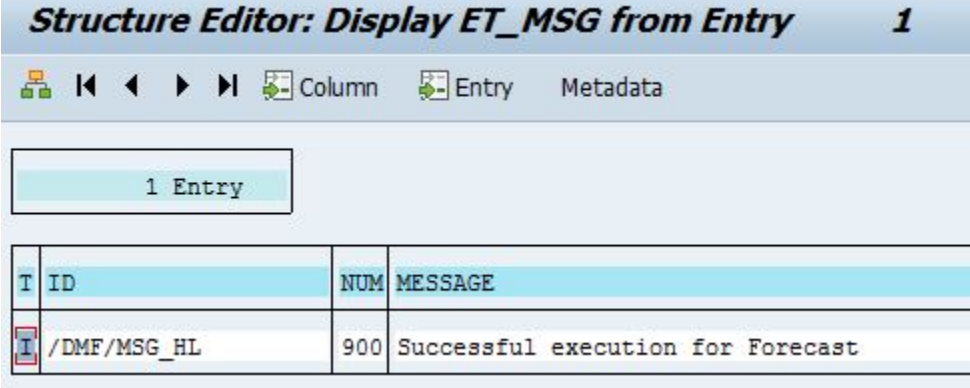